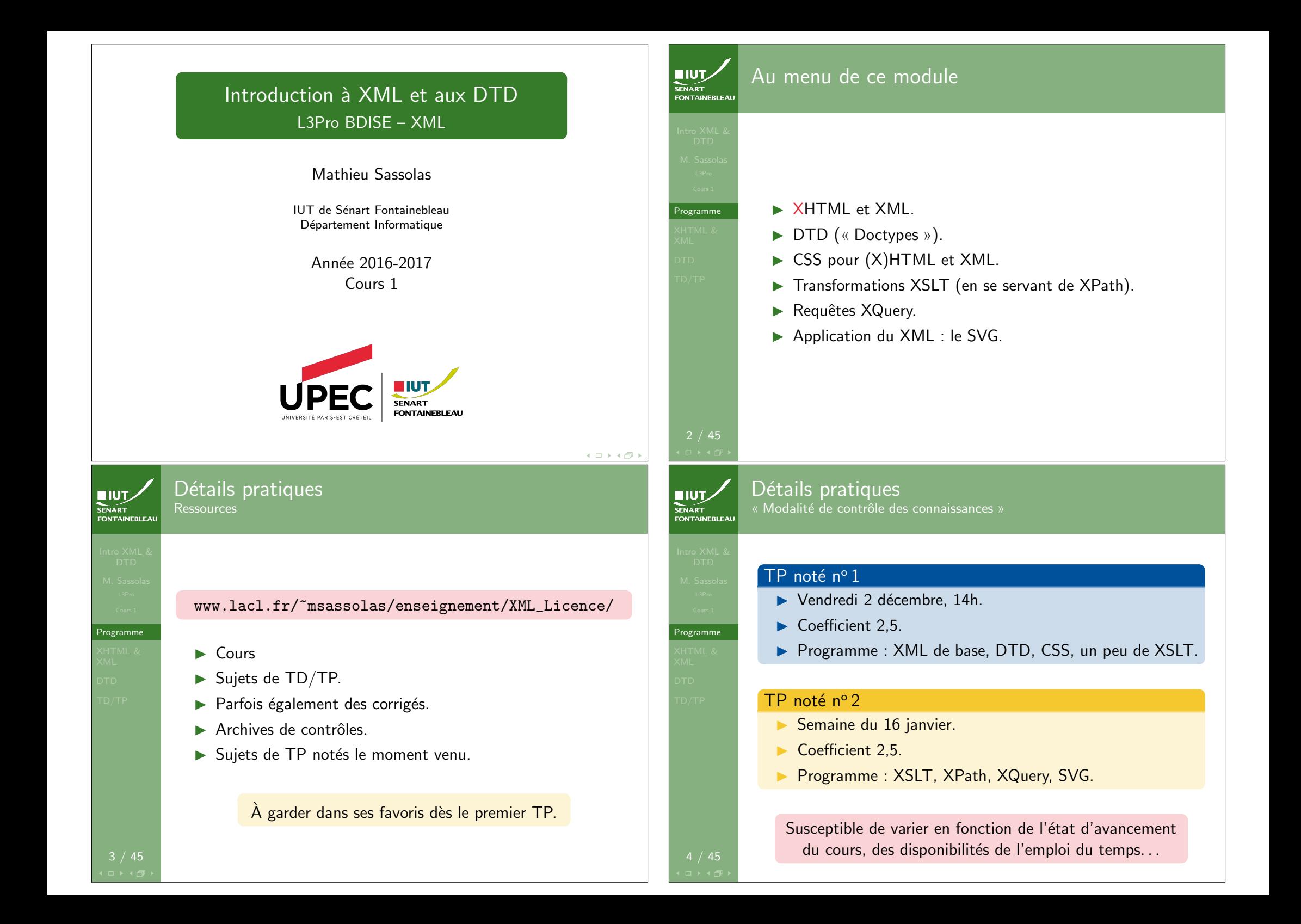

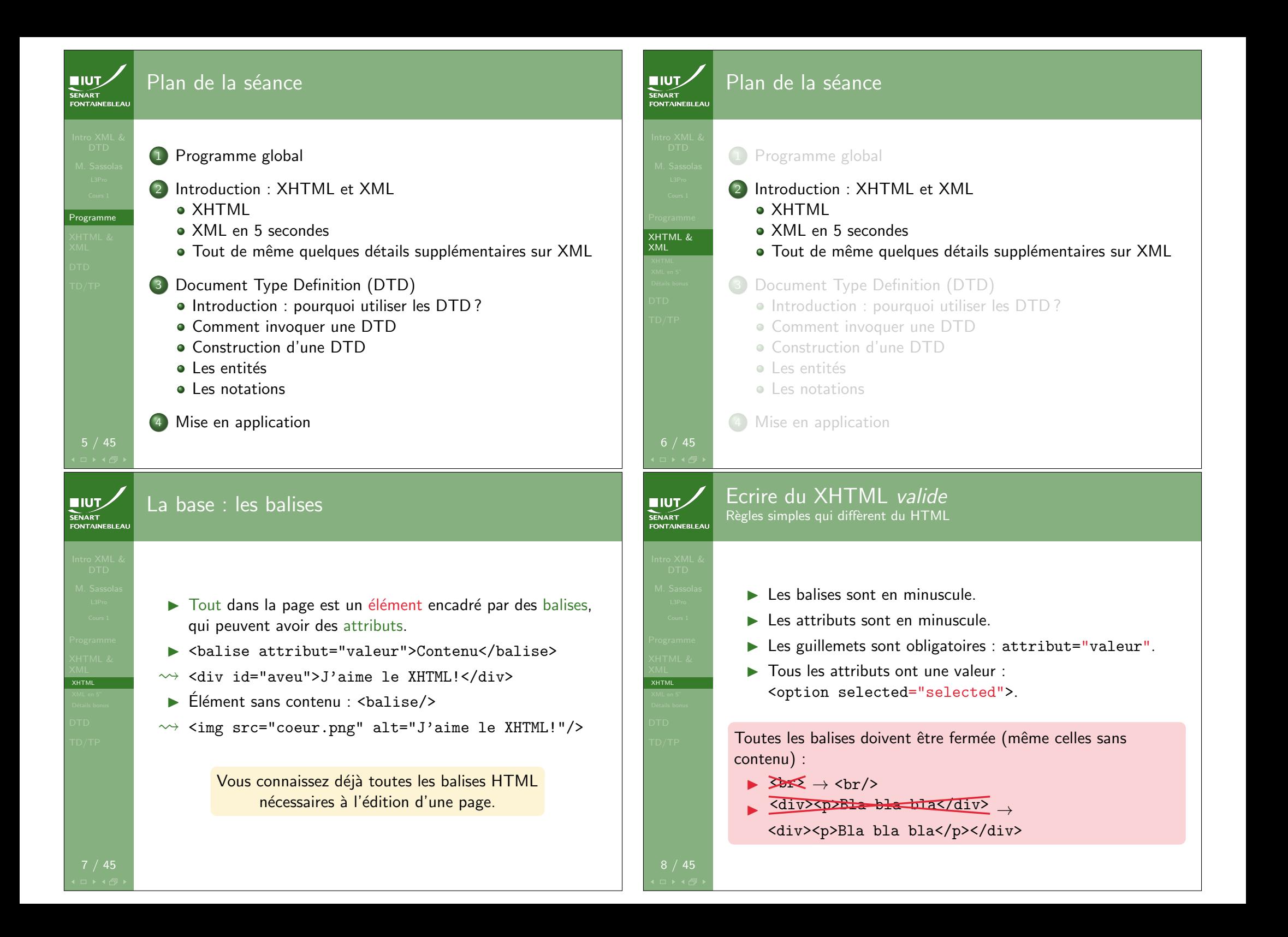

# Dans l'entête : « doctype »

<!DOCTYPE html PUBLIC "-//W3C//DTD XHTML 1.0 Strict//EN" "http://www.w3.org/TR/xhtml1/DTD/xhtml1-strict.dtd">

#### $\blacktriangleright$  Est utilisée par les validateurs.

- $\blacktriangleright$  Il y a en fait plusieurs versions du XHTML :
	- strict : conseillée car plus propre, et refuse les archaïsmes ;
	- transitional : autorise des archaïsmes (éléments et attributs « deprecated ») ;
	- frameset : pour des page en tant qu'ensemble de trames (utilisé dans les années 1990...).

XHTML

**NIUT SENART** 

## La version courte

- $\rightsquigarrow$  Vous savez écrire du XHTML.
- ... donc vous savez écrire du XML
- ▶ Le XHTML est un cas particulier du XML.
- $\triangleright$  Dans XML, tout n'est qu'une imbrication d'éléments marqués par des balises.

## La seule différence

Vous pouvez choisir n'importe quelle balise (ou presque)

## En revanche...

Contrairement à XHTML, votre navigateur ne sait pas interpréter vos balises « maison ».

# De la validité du XHTML

XHTML

- $\triangleright$  Écrivez des pages valides et faites-les valider : http://validator.w3.org/ (validateur du W3C).
- $\triangleright$  Dissociez le fond de la forme (CSS, à venir).

#### **Remarque**

De nos jour, il est plus probable que vous écriviez du code qui génère de l'HTML plutôt que vous ne l'écriviez directement. Gardez en tête l'objectif de la validité de l'HTML généré.

XML en 5"

12 / 45

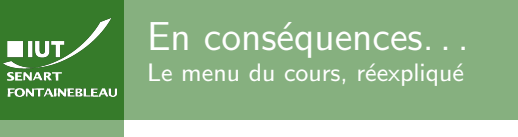

# $\blacktriangleright$  XHTML  $\bigvee$

- $\blacktriangleright$  XML  $\blacksquare$
- ▶ DTD (« Doctypes »)
	- Comment tout de même brider les balises utilisées.
- $\triangleright$  CSS pour  $(X)$ HTML et XML Comment afficher correctement le XML.
- $\blacktriangleright$  Transformations XSLT (en se servant de XPath) Comment transformer du XML en autre chose.
- ▶ Requêtes XQuery

Comment utiliser XML comme base de données.

▶ Application du XML : le SVG

Comment utiliser XML pour dessiner.

XML en 5"

**NIUT** ENART

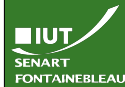

## XML et les arbres

 $\triangleright$  Comme le XML est une imbrication d'éléments, on peu le voir comme un arbre.

## Attention !

Un arbre a une seule racine ! Sinon, cela s'appelle une forêt.

- $\blacktriangleright$  Il peut permettre de stocker des données de manière structurée
- → Souvent le résultat d'une requête sur une base de données sera renvoyée par le serveur sous forme de XML.
- $\blacktriangleright$  Chaque élément a des attributs.

# 13 / 45

 $IUT$ 

**SENART**<br>FONTAINEBLEA

Détails bonus

15 / 45

<u>.</u><br>Détails bonus

Entités et caractères spéciaux

 $\hookrightarrow$  Comme en HTML, il faut échapper les caractères spéciaux.

- $\langle$  &lt:
- $>$  >
- $"$  "
- $'$  '
- & &

## Vocabulaire

En XML, ces caractères échappés s'appellent des entités.

## **EIUT** Exemple FONTAINEBLEA <person id="\_42"> <name><first\_name>Alan</first\_name> <last\_name>Turing</last\_name></name> <trade>informaticien</trade> <trade>mathématicien</trade> </person> Détails bonus person @id trade trade name  $-42$ informaticien mathématicien first\_name last name Alan Turing **EIUT Remarques** SENAR I<br>FONTAINEBLEAI Il faut en début de document préciser qu'on parle en XML : <?xml version="1.0" encoding="UTF-8"?> ▶ On peut utiliser des commentaires de la même manière qu'en (X)HTML : Détails bonus <!-- Ceci est un commentaire. --> ▶ XML (et les DTD, et tout le reste dans ce cours) sont sensibles à la casse.

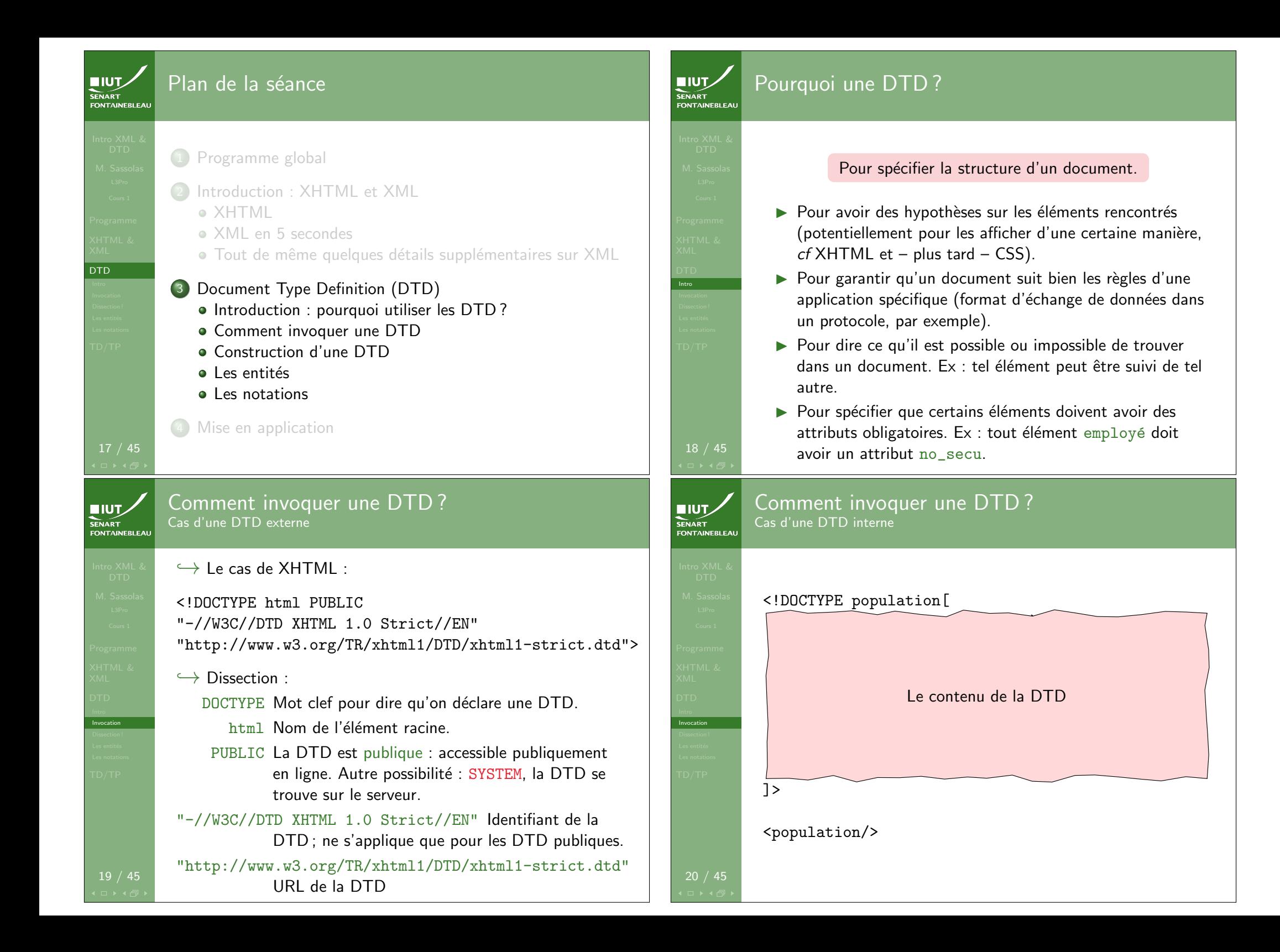

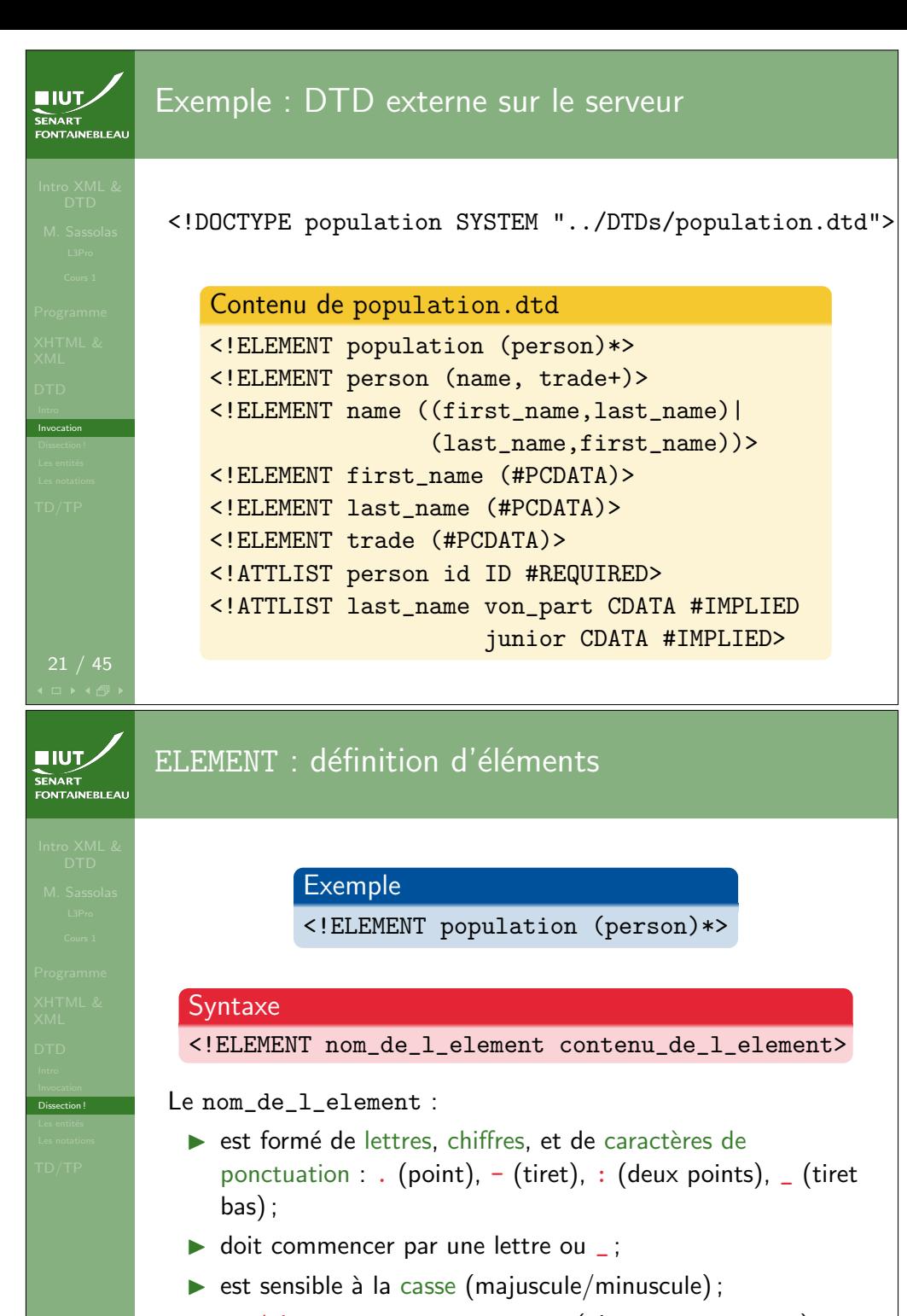

 $\triangleright$  ne doit pas commencer par xml (ni XML, Xml, xMl...).

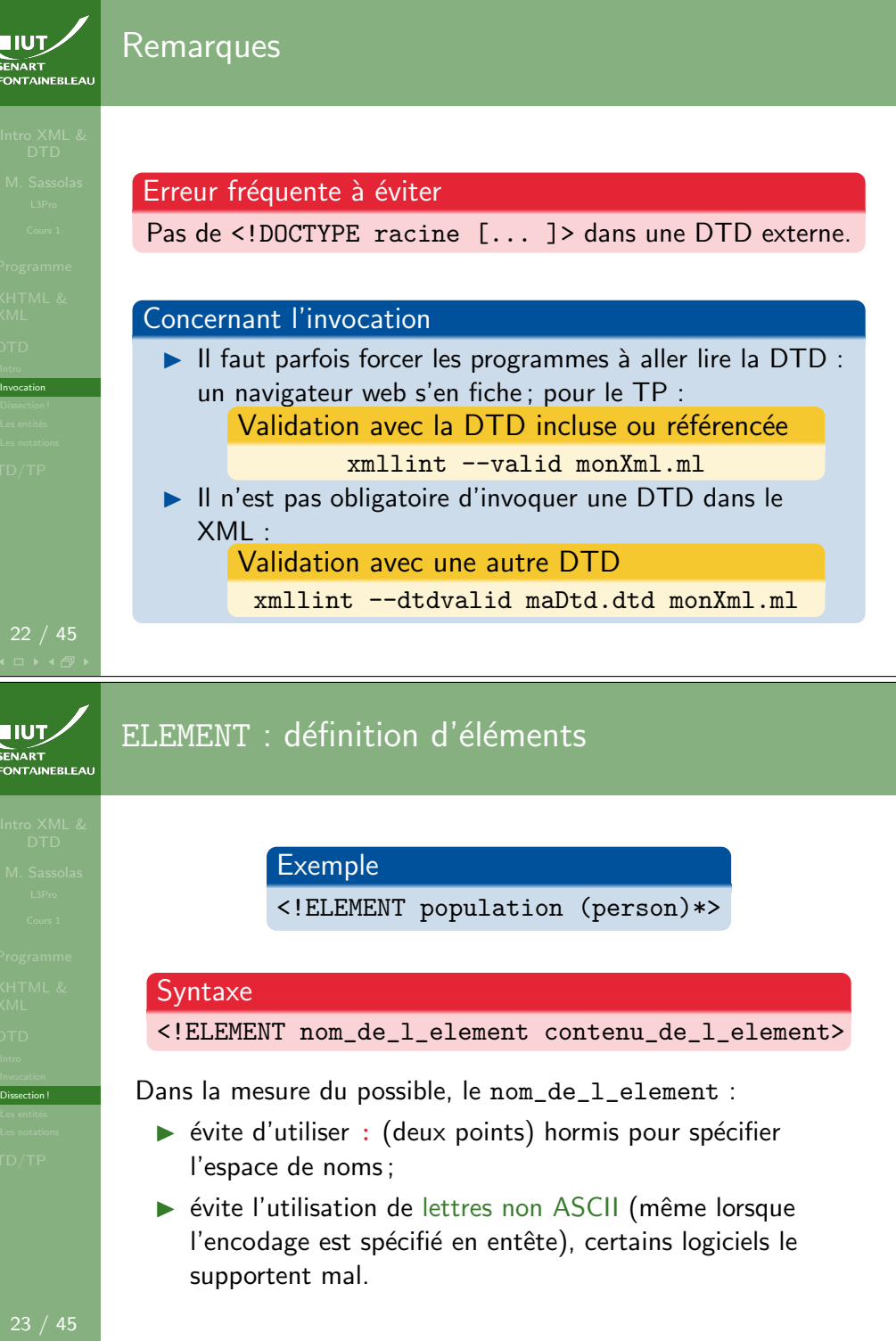

 $\blacksquare$ SENAF

**ELU**<br>SENAR<br>FONT/

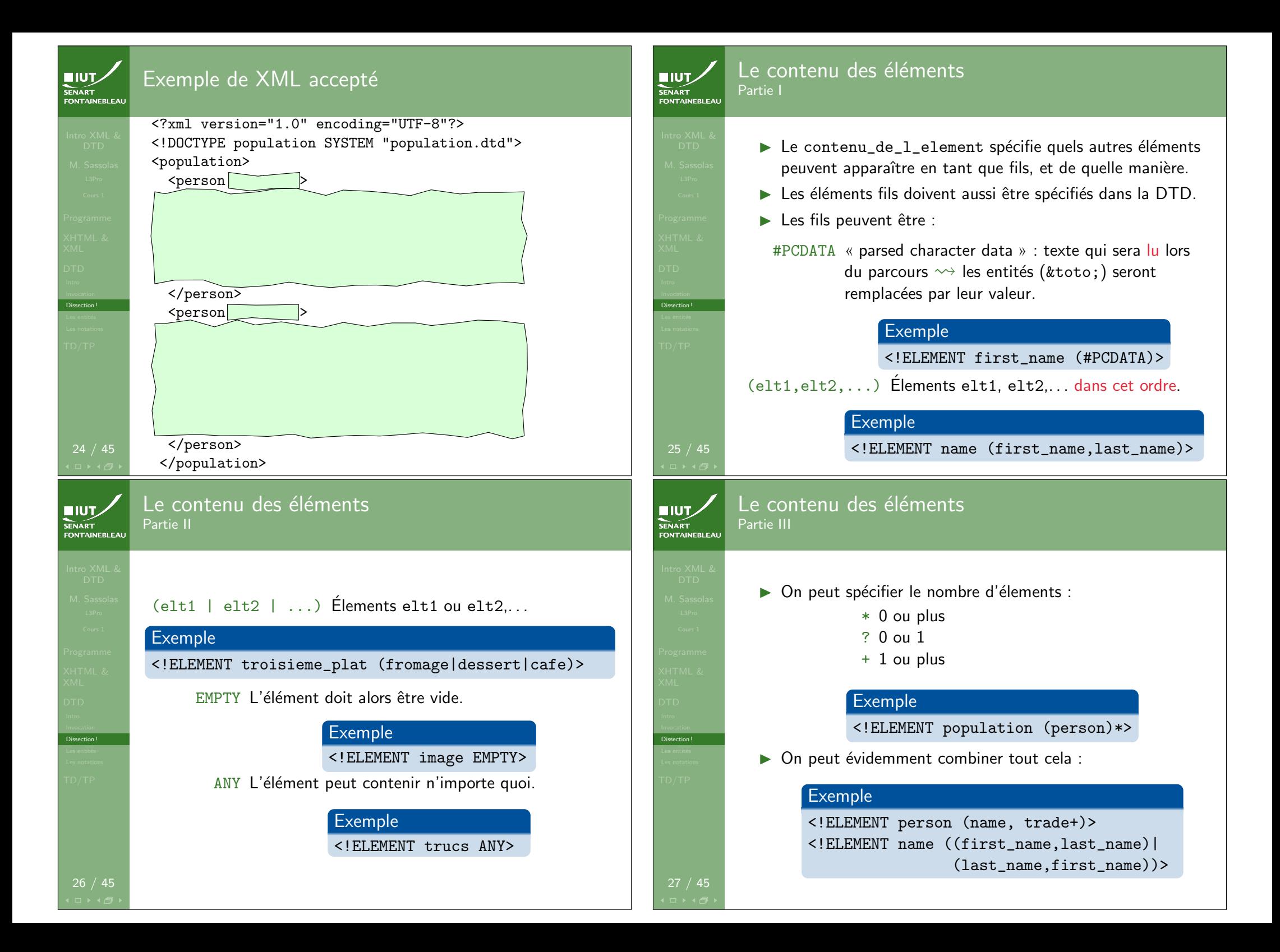

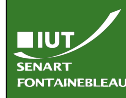

### Le contenu des éléments Partie IV

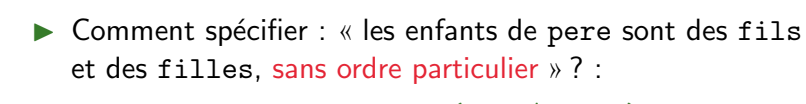

## <!ELEMENT pere (fils|fille)\* > (au moins 1 : <!ELEMENT pere (fils|fille)+ >)

▶ Sur le même principe : mélange de texte et d'éléments fils :

<!ELEMENT pere (#PCDATA|fils)\* >

 $\rightsquigarrow$  <pere>Blabla <fils/>Bloblu </fils></pere>

- Attention ! Dans le cas d'un mélange entre texte (#PCDATA) et d'autres fils, #PCDATA doit être le premier.
- $\hookrightarrow$  On appelle cela du contenu mixte (mixed content).

Dissection !

## **NIUT SENART**<br>FONTAINEBLEA

## ATTLIST : définition d'attributs

## Exemple

<!ATTLIST last\_name von\_part CDATA #IMPLIED junior CDATA #IMPLIED>

## Syntaxe

<!ATTLIST nom\_de\_l\_element

nom\_de\_l\_attribut1 type\_de\_l\_attribut1 options1 nom\_de\_l\_attribut1 type\_de\_l\_attribut1 options2

Le nom d'un attribut :

- $\triangleright$  est formé de lettres, chiffres, et de caractères de ponctuation :  $, -, : , -$
- $\triangleright$  doit commencer par une lettre ou  $\overline{\phantom{a}}$ ;
- $\triangleright$  est sensible à la casse (majuscule/minuscule).

## Exemple de XML accepté FONTAINEBLEA

# <?xml version="1.0" encoding="UTF-8"?> <!DOCTYPE population SYSTEM "population.dtd">

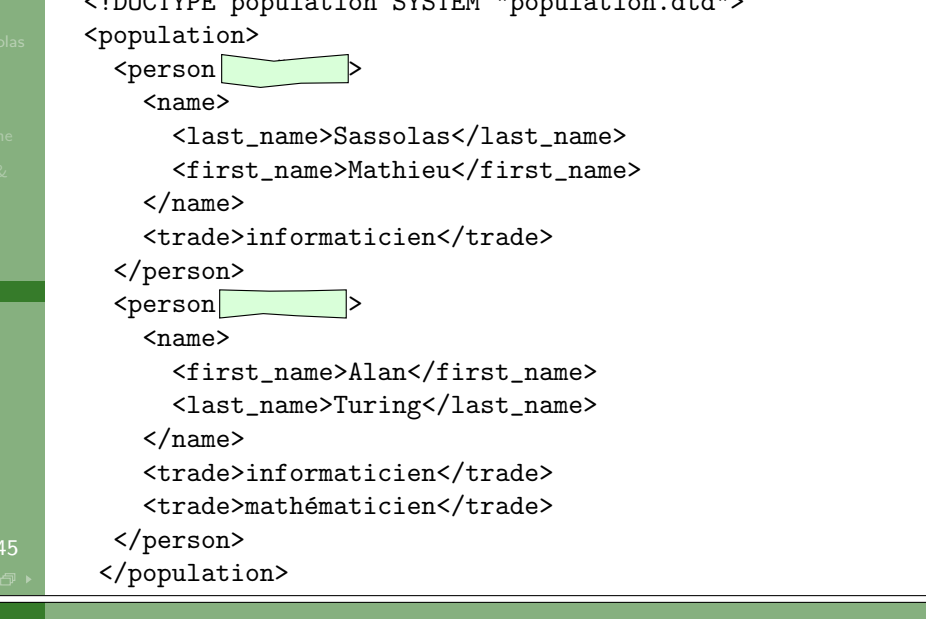

# Les types d'attributs

**EIUT** Partie I SENAR I<br>FONTAINEBLEAI

Dissection !

**EIUT** 

Dissection !

 $\rightarrow$ 

CDATA « character data » : du texte (qui ne sera pas lu).

## Exemple

<!ATTLIST last\_name von\_part CDATA #IMPLIED junior CDATA #IMPLIED>

(val1|val2|...) Une valeur parmi val1, val2. . .

## Exemple

<!ATTLIST image type (jpeg|gif|png|svg) #REQUIRED>

NMTOKEN du texte sans espace.

### Exemple

<!ATTLIST person country\_code NMTOKEN #IMPLIED>

NMTOKENS plusieurs morceaux de texte (sans espaces) séparés par des espaces.

Dissection !

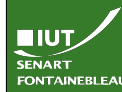

#### Les types d'attributs Partie II

ID identifiant : la valeur doit être unique dans le document XML (et obéir aux mêmes règles que les noms d'attributs).

## Exemple

<!ATTLIST person id ID #REQUIRED> IDREF, IDREFS référence vers un (resp. plusieurs) identifiants. ENTITY, ENTITIES une (resp. plusieurs) entités (cf suite). NOTATION (not1|not2...) une notation parmi not1, not2,. . ..

32 / 45

Dissection !

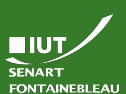

### Les options d'attributs Partie II

#IMPLIED Attribut optionnel; s'il n'est pas spécifié, l'élément n'aura pas l'attribut.

### Exemple

<!ATTLIST last\_name von\_part CDATA #IMPLIED junior CDATA #IMPLIED>

#FIXED "valeur" Attribut fixe ; l'attribut n'est pas obligatoire, mais doit avoir cette valeur.

## Exemple

<!ATTLIST person species CDATA #FIXED "human">

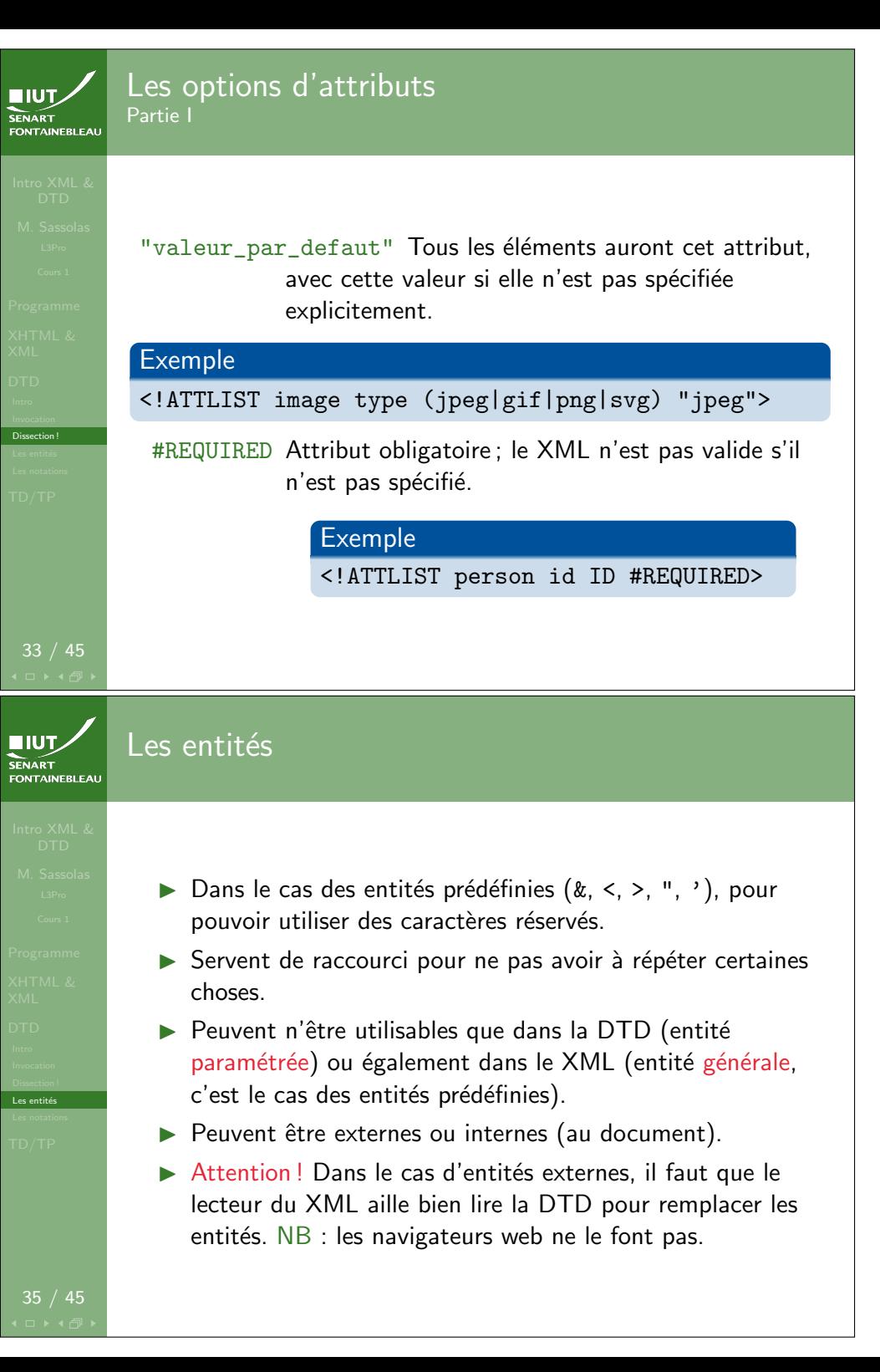

34 / 45

Dissection !

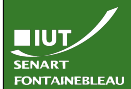

Les entités

 $IUT$ SENART

#### Les entités générales En interne

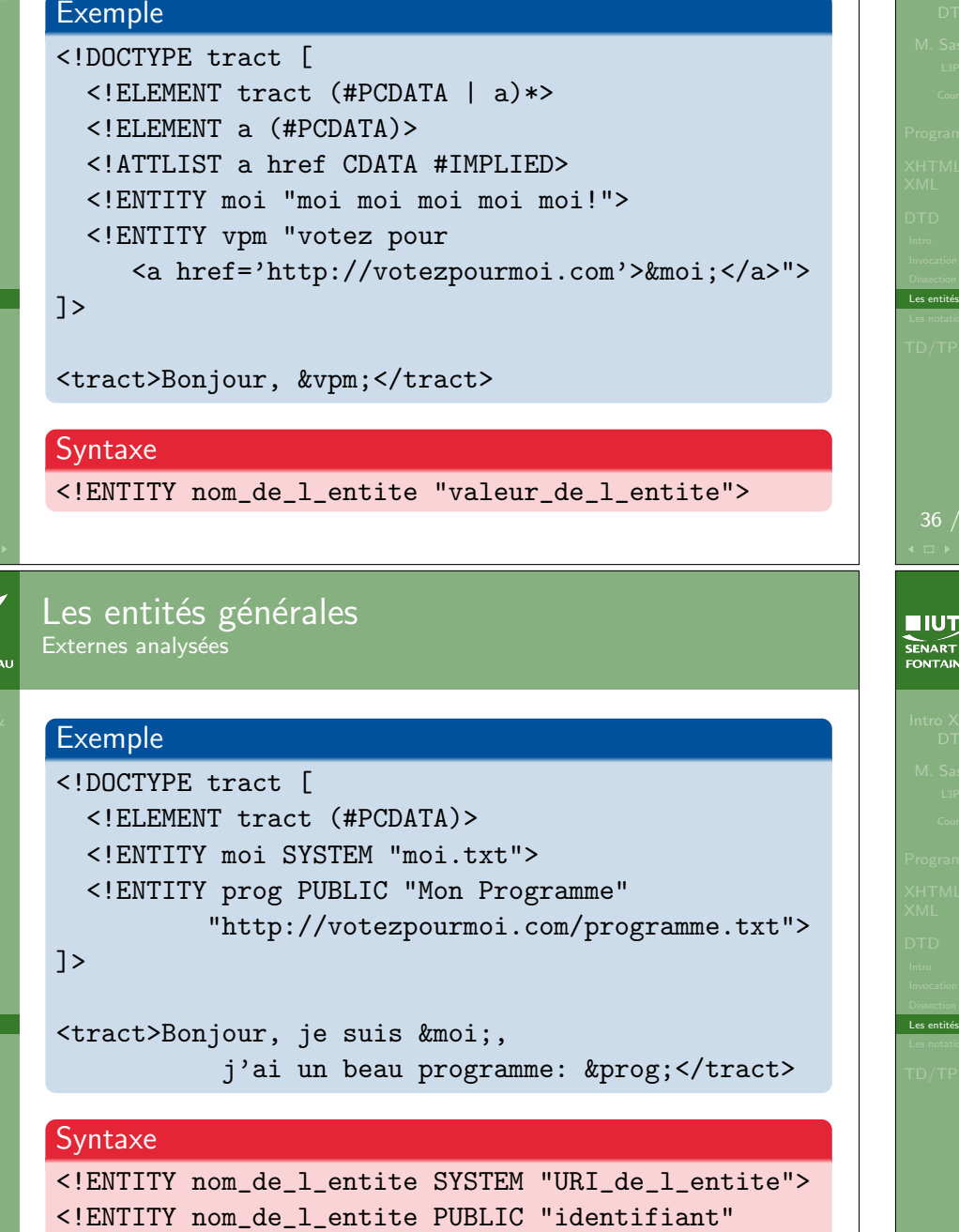

Les entités générales En interne

**EIUT** 

## SENART<br>FONTAINEBLEAU Exemple <!DOCTYPE tract [ <!ELEMENT tract (#PCDATA | a)\*> <!ELEMENT a (#PCDATA)> <!ATTLIST a href CDATA #IMPLIED> <!ENTITY moi "moi moi moi moi moi!"> <!ENTITY vpm "votez pour <a href='http://votezpourmoi.com'>&moi;</a>">  $\exists$ <tract>Bonjour, &vpm; </tract>  $-<\frac{t}{t}$ Bonjour, votez pour  $\label{eq:1} $$<\kappa=f="http://votezpourmoi.com">\moi moi moi moi=1/2><\kappa><\kappa>$ 45 Les entités générales Externes non-analysées, partie I EBLEAL  $\hookrightarrow$  Ces entités ne sont utilisables que dans des attributs (cas <!ATTLIST el att ENTITY #IMPLIED>). **Exemple** <!DOCTYPE tract [ <!ELEMENT tract (#PCDATA | image)\*> <!ELEMENT image EMPTY> <!ATTLIST image source ENTITY #REQUIRED> <!ENTITY moi SYSTEM

"http://votezpourmoi.com/picture.png" NDATA png> <!NOTATION png SYSTEM "image/png">

### $\geq$

<tract>Ne suis-je beau?

<image source="moi"/></tract>

"URL\_de\_l\_entite">

Dissection !<br>Les entités

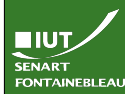

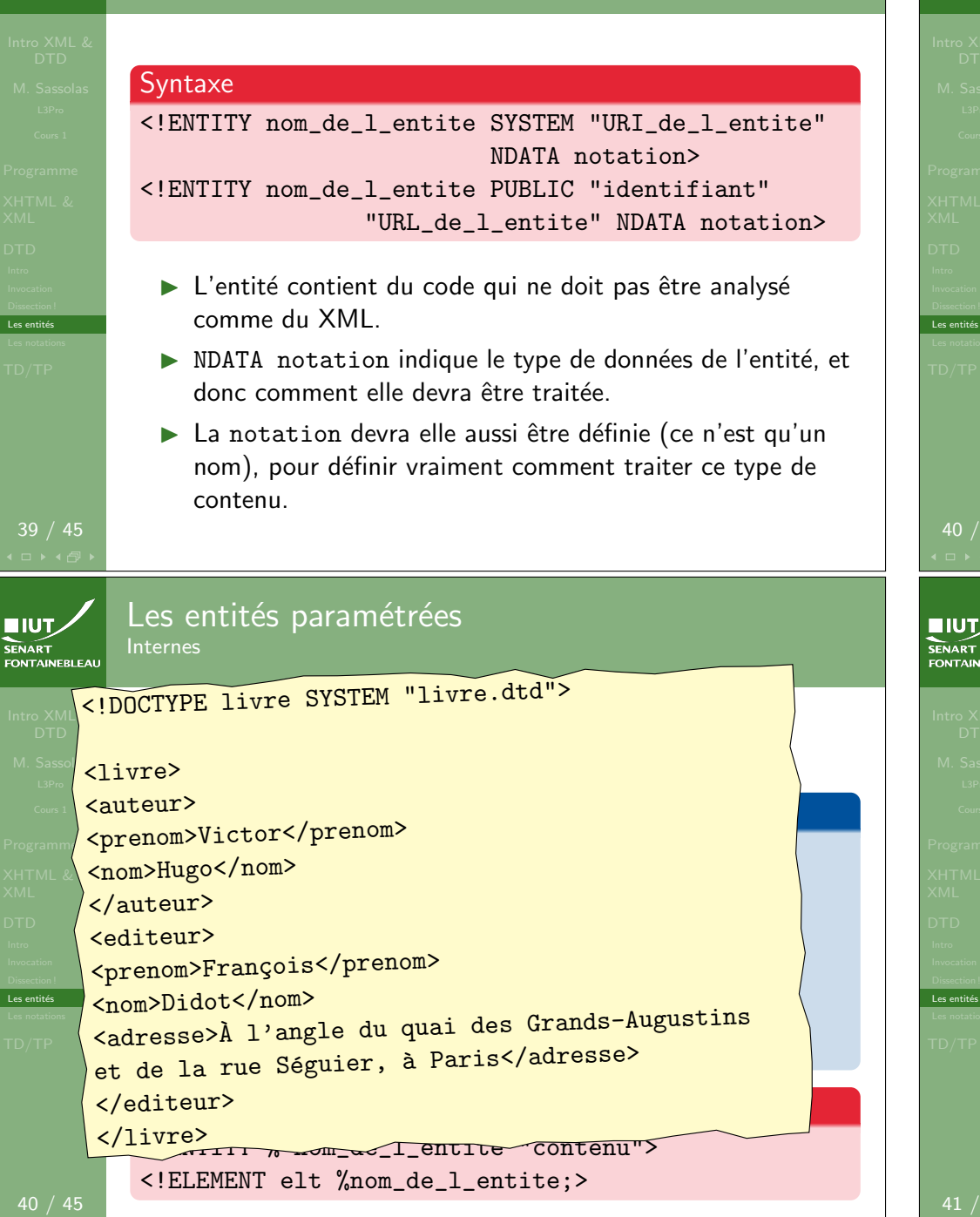

## Les entités paramétrées Internes

Les entit

 $L$ es entité

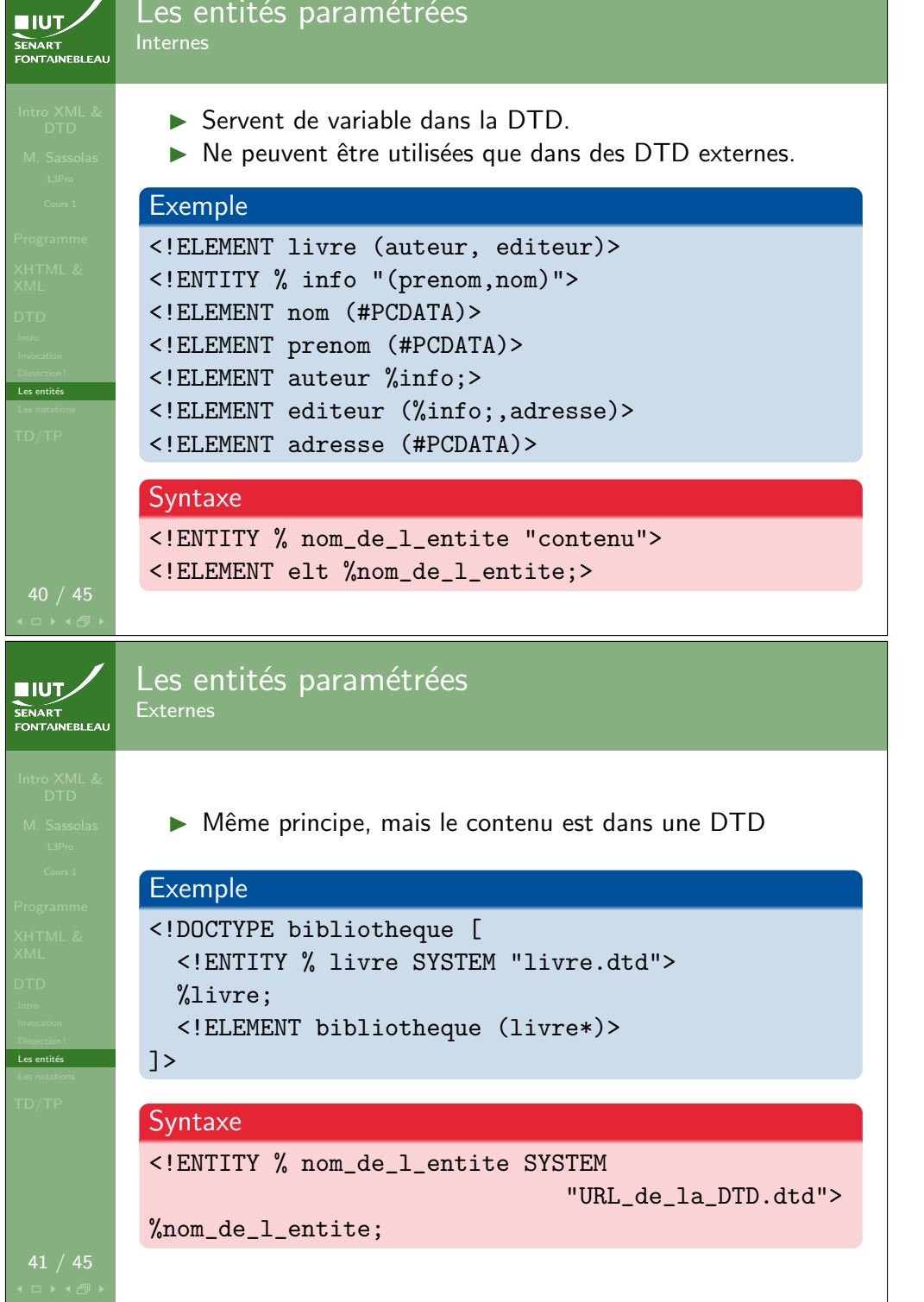

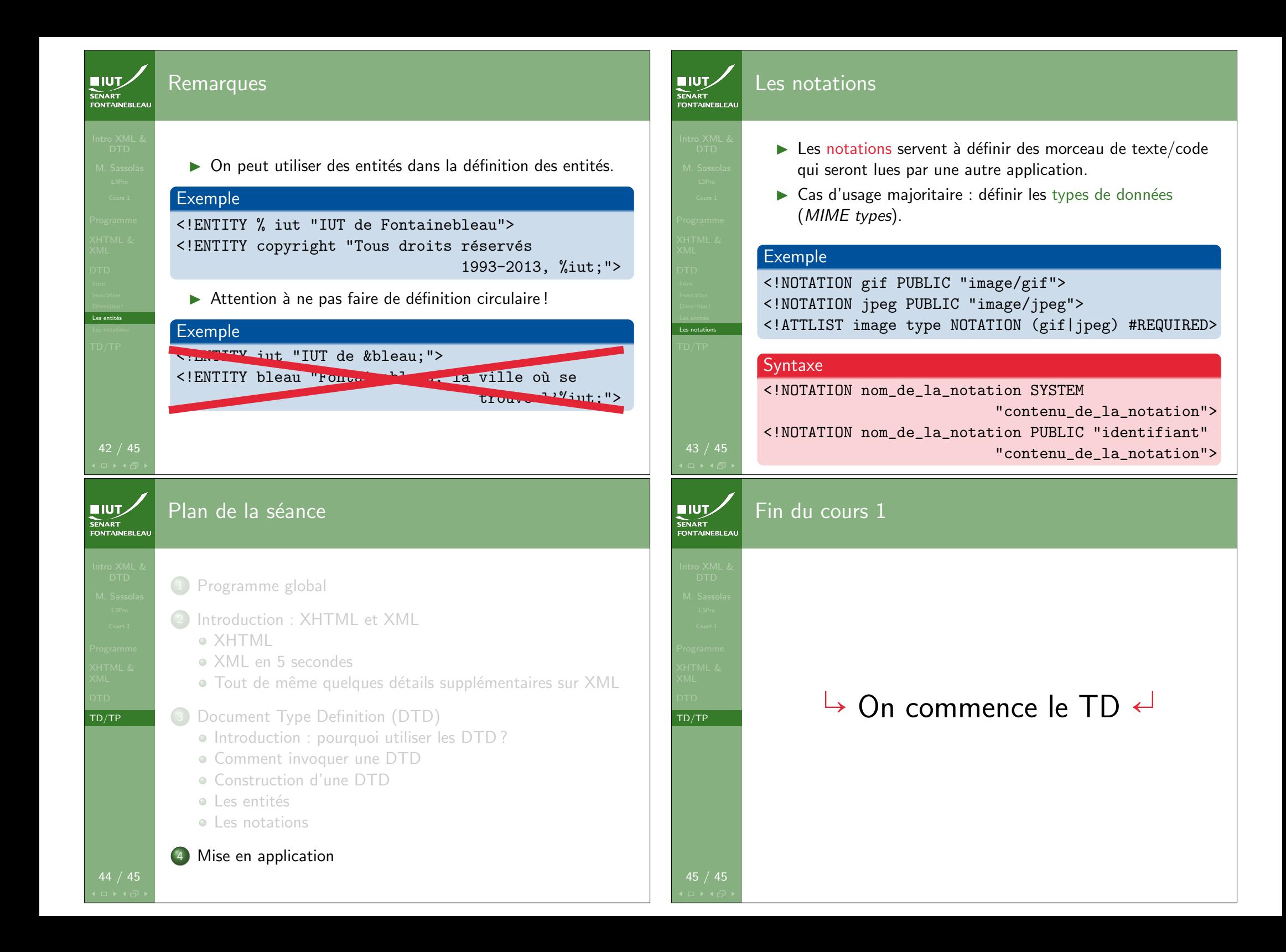